Adobe Photoshop 7 : Face Finishing Filter Free Download

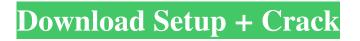

# Adobe Photoshop 7.0 Effects Free Download Crack+ For PC [Latest-2022]

As a beginner, you may not want to spend your money on Photoshop as a beginner because of the price. However, once you gain the skills and experience needed to use Photoshop, you can start saving money on Photoshop apps and plugins that allow you to use the power of Photoshop for a reasonable price. Chapter 3 will go over how to use Photoshop as a beginner so that you can set your own price for Photoshop. The next section walks you through using the program's interface. The next two sections cover how to work with layers and the tools in Photoshop. The last section explains how to use Photoshop for common tasks, such as retouching, adjusting color, and applying special effects. After reviewing this information, you can begin the fun of using Photoshop to create your own images. Using Photoshop Elements The basic version of Photoshop contains all the tools for advanced image manipulation. The Photomerge feature can be used to stitch photos into a panoramic photograph. The Clone Stamp tool is a versatile tool for removing unwanted objects from an image. The Brush tool is used to paint on the image. You can also work on text, drawing, and paint using the Brush tool. The Paint Bucket tool allows you to fill with color or remove color from an image. Elements works almost the same as Photoshop except it isn't feature-packed. Elements does have some editing tools, such as adjusting the sharpness of an image. Elements also comes with a few basic features, such as the ability to crop an image. Exploring the Photoshop Window After you install Photoshop, a couple of useful panels appear in the same Photoshop window. The main Photoshop window appears on the left side of the screen with a row of tools across the bottom of the screen. The tools in the bottom-right corner of the window are the most important: The workspace is where you work on your image. You can see the currently selected tool because it is highlighted in yellow. The workspace area is surrounded by a green bar, which helps you organize your work into categories. If you don't select a category, your work appears with no color in the workspace area, which reduces the amount of workspace on the screen. The command panel appears on the bottom of the window. It is often the default location of most tools, but you can move it around to any location on the screen by dragging it. The command panel can be placed just to the right of the workspace to be more easily accessible. The command panel

#### **Adobe Photoshop 7.0 Effects Free Download**

What is Adobe Photoshop? The professional version of Photoshop is arguably the best editing tool for graphic designers, illustrators, photographers, graphic artists and web designers. Though they are different, both Photoshop and Adobe Photoshop Elements use the same basic editing features. They both contain a collection of built-in tools and filters to help with image editing, and both are capable of producing the same results. In fact, you can switch back and forth between Elements and Photoshop with the click of a button. The one major difference is that Photoshop has more powerful features and a considerably more complex UI. In this guide we will be covering the features that you'll likely use the most in Photoshop. That being said, it is possible to use Elements as a professional image editor if you wish. So, if Photoshop is your primary tool and you want to be able to work more productively and efficiently, you can easily create a powerful team workflow with Photoshop and Elements. Why Photoshop? With the increasingly widespread use of graphic design services across the web and in all types of commerce, a graphic designer needs the ability to work with different file formats, image editing software, batch processing, and tools, to make sure their designs look their best. Adobe Photoshop is used for the reasons cited above and countless others. It has many more tools and features than any other graphic editing tool and so it can serve a variety of functions. Alternatives to Photoshop Paint.net: If you're a graphic designer, this is the tool for you. It supports all file formats, has a simple and easy-touse user interface, and many image-editing tools. We prefer Photoshop, Microsoft Office: This may seem like a no-brainer to most, but it's no stretch to say that Photoshop is the only valid reason to use a Microsoft product. There are a lot of free alternatives out there, but as long as you don't mind making your own tools and learning how to apply them, we think you'll find Photoshop the easiest and most efficient way to go. Downloading Photoshop Downloading Photoshop requires a valid.png or jpg file with which to install it. You can download the latest version of Photoshop for free from Adobe. How to install Adobe Photoshop Please note: We have not tested this process but it should work on Windows and Mac computers. We would recommend downloading the software from the official Adobe site and choosing your language and country 05a79cecff

# Adobe Photoshop 7.0 Effects Free Download Crack+ Activation Code With Keygen Download

Ultrastructural study of intracellular localization of the insulin-like growth factor II receptor in lymphoid leukemic cells. Leukemic cells of four cases of acute lymphoblastic leukemia and one case of lymphoma were examined for ultrastructural localization of the insulin-like growth factor II receptor. An excess of the receptor was observed on the cell surface of all the specimens studied, where it was stably bound to the cytoplasmic face of the cell membrane. Electron microscopy of goldlabeled protein showed numerous clusters of gold particles mostly on the surface of the rough endoplasmic reticulum, on the surface of the free ribosomes, but also on the smooth endoplasmic reticulum. The insulin-like growth factor II receptor was most often observed on the rough endoplasmic reticulum with no evidence of labeling of the smooth endoplasmic reticulum, rough or smooth. The localization of the receptor along the rough endoplasmic reticulum may be related to the synthesis of this receptor which involves short-term production of RNA for translation to protein. Description App discovery lies at the heart of a mobile strategy. Not only are users actively interested in discovering apps, but they should enjoy doing so as well. In this course, learn how to capture the full value of mobile app discovery. Recognize app discovery's role in a marketing strategy, and put your apps in the right place to be discovered. Kathy is our Marketing Manager at a software company (Old Dirty Gringo). She's an expert in mobile marketing, with 6 years of experience in the industry. It is common practice for a developer to test software before it is released to the public by creating a test version of the software and attempting to exercise and verify the software's behavior. This process of testing the software before it is released is commonly referred to as beta testing. Such testing may be carried out by a number of parties such as the software developer, the users of the software, or external organizations such as governmental and defense agencies. In most cases, beta testing is performed by a user or developer on a test computer using a test version of the software to stress the version of the software to be released. Often beta testing may occur in a phase of software development that is concurrent with software development. In other cases, beta testing may occur after development and after release. Testing is frequently performed after the software is developed to assure that

### What's New in the Adobe Photoshop 7.0 Effects Free Download?

Q: Why do I get a "Method not found" error in a reference class in VB? I'm using Visual Studio 2008 Enterprise edition and have created a class called "BasicClass" and also a reference class called "BasicClass.vb" (in the "Visual Basic" folder). In "BasicClass.vb" I have the following code: Option Strict On Imports System Imports System.Collections.Generic Imports System.Text Namespace BasicClass Public Class BasicClass Inherits List(Of Integer) Public Overridable Function Add() As Integer Return 0 End Function Public Overridable Function Get(index As Integer) As Integer Return Nothing End Set End Property Count() As Integer Get Return Nothing End Get Set(value As Integer) Return Nothing End Set End Property Public Overridable Property IsBasic() As Boolean Get Return False End Get Set(value As Boolean) Return Nothing End Set End Property End Class End Namespace If I try to build my project, I get the following error: The name 'Get' does not exist in the current context If I remove the Get property

# **System Requirements:**

NVIDIA or ATI Video Card (Radeon 4000 or better): 2.4 GHz Processor (i.e. Pentium 4 or higher) 1GB of Ram 30 GB of Free Hard Drive space (Replaced with a G2/G3 compatible hard drive in 2009) DirectX compatible sound card (AMD, Intel, or Creative) 1024 x 768 maximum resolution DVD-RW (Replaced with a DVD-R in 2009) OS: Microsoft Windows XP Professional,

Related links:

https://rabota-ya.ru/wp-content/uploads/2022/07/ies light brush for photoshop free download.pdf https://alternantreprise.com/non-classifiee/photoshop-cs5-full-version-unlock/ https://httpsmyservo.com/wp-content/uploads/2022/07/photoshop\_gradient\_maps\_download.pdf https://vietnammototours.com/wp-content/uploads/2022/07/how to download adobe photoshop free for windows 81.pdf https://kireeste.com/adobe-photoshop-lightroom-6-14-quick-download/ https://sehatmudaalami65.com/adobe-photoshop-free/ https://thebakersavenue.com/gouache-brushes-for-photoshop/ https://www.place-corner.com/300-high-quality-photoshop-actions-download-free-psd/ https://chaos-magick.com/wp-content/uploads/2022/07/Free Photoshop Elements 10 download for PC.pdf http://getpress.hu/blog/adobe-photoshop-cs2-download/ https://city-go.ro/wp-content/uploads/2022/07/photoshop cs6 free download with crack compressed.pdf https://mandarinrecruitment.com/system/files/webform/belsee614.pdf https://rocky-escarpment-90924.herokuapp.com/vyrtfea.pdf https://positiverne.dk/wp-content/uploads/download photoshop free trial.pdf https://bhatimindcare.com/wp-content/uploads/2022/07/photoshop\_free\_download\_for\_windows\_7.pdf https://www.crypto-places-directory.com/wp-content/uploads/2022/07/jamabern.pdf https://acsa2009.org/advert/photoshop-express-for-android-download-and-free/ https://rocketchanson.com/advert/adobe-photoshop-15-mediafire-free-download/ https://thelacvpost.com/afp-photo-editor-photoshop-actions-and-presets-2020/ https://wetraveleasy.com/2022/07/01/4520/